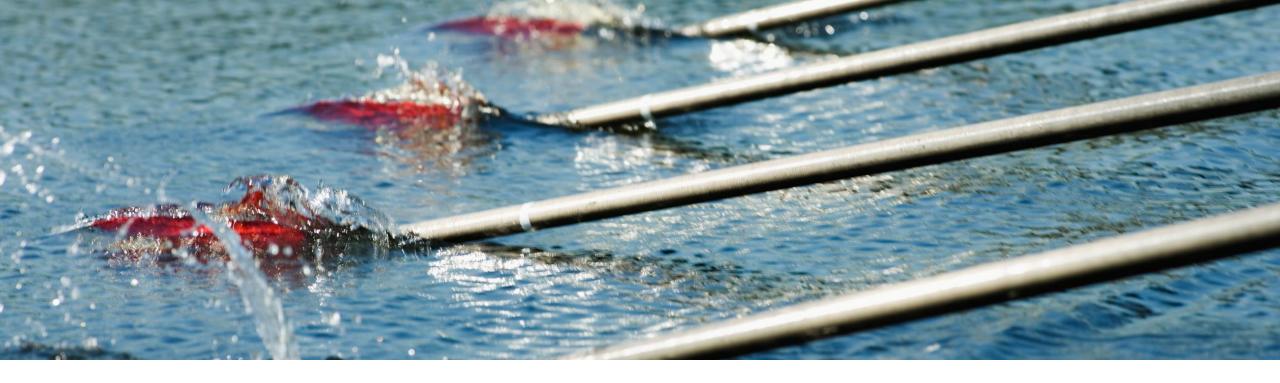

## SAP Business Network Discovery for Trading Partner Portal Buyers and Sellers PAY-12205

Content Owner: Satya Prakash Gupta, SAP Target GA: August, 2023

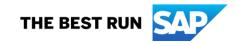

### Introducing: SAP Business Network Discovery

#### **Feature Description**

- SAP Business Network Discovery has been redesigned to provide additional values to the trading partners and to be a part of SAP Business Network.
- The New discovery offers simplified navigation, better matching, more control on the notification and accessibility along with other SAP Business Network components.
- SAP Business Network Discovery also offers clear distinctions from the total multiple personas and roles
- This is first of the many upcoming releases where discovery is being revamped to cater best to the buyers looking for new suppliers and suppliers wanting to expand their customer base.

#### Key Benefits

- Customers will get to see new and improved matching for their events created on SAP Business Network discovery
- Customers will get more control on the notifications they will receive and the new notification will be very specific to the overall Lifecyle of the posting
- Improved UI:
- New posting dashboard to easily manage and search postings created as a buyer
- New Leads dashboard to easily manage and search leads as a buyers
- One page for posting creation
- Ability to schedule the posting for future
- Better time and date management experience for the deadlines
- No quarantine status for the postings
- Ability to search open leads via leads search bar
- Central registration and onboarding experience for new customers.
- Our system will match top supplier and customers can invite them

#### Audience:

Buyers and Suppliers

Enablement Model:

Automatically On

Applicable Solutions: SAP Business Network

### **Prerequisites, Restrictions, Cautions**

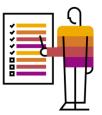

### **Prerequisites:**

- The users should have "create and manage posting on SAP Business Network Discovery" permission to create posting
- Customers should have "respond to posting on SAP Business Discovery" permission to respond to the posting

### **Restrictions:**

• Buyers using sourcing integration with legacy discovery will not be enabled with new experience

### **Cautions:**

None

### **User Story**

#### User 1:

As the procurement manager in my company I am look for competitive prices among our suppliers and constantly look for new suppliers as well to stay reduce the overhead and increase overall profitability.

#### User 2:

As a sales manager in my company I constantly look for new leads to increase the number of prospect to be converted as a new customers and increase the topline.

It is a constant struggle for both users to discover the right trading partners to achieve the business goals of our companies.

SAP Business Network Discovery helps the buyers with:

- Create a new requirement with minimum steps
- Access to the relevant number of suppliers by matching the business need.
- Helps doing the price check among the existing suppliers.
- Helps finding the top matching suppliers to be invited directly on the business opportunity

SAP Business Network Discovery helps the suppliers with:

- Access to relevant leads based on their profile data which are directly delivered to their dashboard
- Ability to find new leads by searching the open leads.
- Ability to bid on public sector business opportunities.
- Opportunity to get warm leads when they are being invited by the buyers directly to a business opportunities.

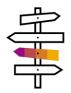

# Innovation/Changes for user acting as a Discovery Buyer

### Detailed feature description: Posting homepage Before Vs. After

Leave feedback

3

#### Before

|                                                                                                    | Buying 🧹 I'm Sell | ling 🗸                                                                                                    |                                                                                                    |                                                                                                    | SG        | 17        | G |
|----------------------------------------------------------------------------------------------------|-------------------|----------------------------------------------------------------------------------------------------|----------------------------------------------------------------------------------------------------|----------------------------------------------------------------------------------------------------|-----------|-----------|---|
| Access over 44 trading pattners workdwide.     Compater Headwerk, Balance, Calegory   Inter Location   Buildedia & Condition   Detailedia & Condition   Detailedia & Condition<                                                                                                    |                   |                                                                                                    |                                                                                                    |                                                                                                    |           |           |   |
| Access over 4M trading partners worldwide.                                                                                                    |                   |                                                                                                    |                                                                                                    |                                                                                                    |           |           |   |
| All ALDECOMPY All ALDECOMPY In the function of the function of the function o                                                                                                    |                   | Preview Suppliers                                                                                                    | Find the Right Sellers. For Any                                                                                    | Project.                                                                                                    |           |           |   |
| All Anderson Marcia Signification of the Product can disrive Celegory Inter Location Interview Signification of the Signification of the Signification of                                                                                                    |                   | Computer Hardware, Softwar                                                                                                    | <ul> <li>Access over 4M trading partners worldwide.</li> </ul>                                                     |                                                                                                    |           |           |   |
| Predention statutution is a faired in a general code cog or general code code code code code code code code                                                                                                    |                   | Construction & Maintenance                                                                                                    | •                                                                                                    |                                                                                                    |           |           |   |
| APE And Descovery Contrast   A set in a set in a set                                                                                                    |                   | Construction Materials                                                                                                    | 2                                                                                                    |                                                                                                    |           |           |   |
| AP* Ariab Discovery Caretor Payment   Burger C Caretor Payment   Burger C To Selling Componence::::::::::::::::::::::::::::::::::                                                                                                    |                   | Creative Services                                                                                                    |                                                                                                    | It's Free!                                                                                                    |           |           |   |
| Absolution Absolution   Autorization Conference   Autorization Conference   Autorization C                                                                                                    |                   | Distribution & Conditionin                                                                                                    | Enter Product and Service Category Enter                                                                           | r Location Start Now                                                                                                 |           |           |   |
| Alba Discovery • Calegories              Accurate APOSING         Accurate View of the source of the source of the sou                                                                                                    |                   | Electrical Systems & Lighting                                                                                                    | Based on the LINSPISC classification system (CRy, Sta                                                              | te. Country)                                                                                                    |           |           |   |
| Percenance at Auritation Sector 2014 (Sector 2014) (Sector 2014) (S                                                                                                    |                   | Laboratory Equipment                                                                                                    | •                                                                                                    |                                                                                                    |           |           |   |
| Protectained & Administration (Section 1998) Proven Success – Over \$308.7M of business posted every month A Categories Proven Success – Over \$308.7M of business posted every month A Categories Proven Success – Over \$308.7M of business posted every month A Categories Proven Success – Over \$308.7M of business posted every month A Categories Proven Success – Over \$308.7M of business posted every month A Categories Proven Success – Over \$308.7M of business posted every month A Categories Proven Success – Over \$308.7M of business posted every month A Categories Proven Success – Over \$308.7M of business posted every month A Categories Proven Success – Over \$308.7M of business posted every month A Categories Proven Success – Over \$308.7M of business posted every month A Categories Proven Success – Over \$308.7M of business posted every month A Categories Proven Success – Over \$308.7M of business posted every month Busines Proven Success – Over \$308.7M of business posted every month A Categories Proven Success – Over \$308.7M of business posted every month Busines Proven Success – Over \$308.7M of business posted every month Busines Proven Success – Over \$308.7M of business posted every month Busines Proven Success – Over \$308.7M of business posted every month Proven Success – Over \$308.7M of business posted every month Proven Success – Over \$400 overy = Categories Proven Success – Over \$400 overy = Categories Proven Success – Over \$400 overy = Categories Proven Success – Over \$400 overy = Categories Proven Success – Over \$400 overy = Categories Proven Success – Over \$400 overy = Categories Proven Success – Over \$400 overy = Categories Proven Success – Over \$400 overy = Categories Proven Success – Over \$400 overy = Categor                                                                                                    |                   | Manufacturing Components &                                                                                                    | Quick & Easy - Post your project in only 5 minutes                                                                 |                                                                                                    |           |           |   |
| Proven Success – Over \$308.7M of business posted every month     A Categories     Proven Success – Over \$308.7M of business posted every month     A Categories     Decide what you are looking for and we will     CENTER POSTING     CENTER POSTING     CENTER POSTING     Center what you are looking for and we will     CENTER POSTING     Center what you are looking for and we will     Center what you are looking for and we will     Center what you are looking for and we will     Center what you are looking for and we will     Center what you are looking for and we will     Center what you are looking for and we will                                                                                                    |                   | Professional & Administrat                                                                                                    | 1                                                                                                    | UPS                                                                                                    |           |           |   |
| A Categories<br>How Ariba Discovery Works<br>Lear Mare<br>Decrete Host points Discovery Works<br>Lear Mare<br>Decrete Host points Discovery Works<br>Decrete Host points and area Will Respond to you socure through<br>Decrete Host points and area Will Respond to you socure through<br>Decrete Host points and area Will Respond to you socure through<br>Decrete Host points and area Will Respond to you socure through<br>Decrete Host points and area Will Respond to you socure through<br>Decrete Host points and area Will Respond to you socure through<br>Decrete Host points<br>Decrete Host points<br>Decrete |                   | Technology & Engineering S                                                                                                    |                                                                                                    |                                                                                                    |           |           |   |
| AP       Attack ADSCOVERY Works       Learn More         1. CREATE ADSCIND<br>Decide what you are loading for and we will       2. NEVER PADPOSALS<br>Matche selens will respected to you securely through       3. MARE SELECTON<br>Decide what you are loading for and we will         AP       Affaita Discovery        Sec       Sec <td></td> <td>More</td> <td>, Proven Success – Over \$308.7M of business poster</td> <td>d every month</td> <td></td> <td></td> <td></td>                                                                                                    |                   | More                                                                                                    | , Proven Success – Over \$308.7M of business poster                                                                | d every month                                                                                                    |           |           |   |
| APC Artiba Discovery Works       2. REVIEW PROPOSALS<br>Decide what you we looking for and we will       3. MAKE SELECTION<br>Ouclidy compare qualified selens, then create a         APC Artiba Discovery        So< ©                                                                                                    |                   | All Categories                                                                                                    |                                                                                                    |                                                                                                    |           |           |   |
| How Ariba Discovery Works       2. REVEW PROPOSALS<br>Decide what you we looking for and we will       2. REVEW PROPOSALS<br>Matched selens will respond to you securely through       3. MAKE SELECTION<br>Dickty compare qualified selens, then create a         AP* Ariba Discovery •       So       So       S                                                                                                    |                   |                                                                                                    |                                                                                                    |                                                                                                    |           |           |   |
| How Ariba Discovery Works       2. REVEW PROPOSALS<br>Decide what you we looking for and we will       2. REVEW PROPOSALS<br>Matched selens will respond to you securely through       3. MAKE SELECTION<br>Dickty compare qualified selens, then create a         AP* Ariba Discovery •       So       So       S                                                                                                    |                   |                                                                                                    |                                                                                                    |                                                                                                    |           |           |   |
| Areas     RF/RFO     Work wate (24) [In Ray 1, 1]     Work (2) [In Immand (24)     Soft Sy: Unread Response     Soft Sy: Unread Response     Soft Sy: Unread                                                                                                    |                   |                                                                                                    |                                                                                                    |                                                                                                    |           |           |   |
| AP Arba Discovery<br>Buying<br>Im Selling<br>Im Selling                                                                                                    |                   | 1. CREATE A POSTING                                                                                                    |                                                                                                    |                                                                                                    |           |           |   |
| Buying ~       The Selling ~         Premie       Create a Posting         All reads       My Posting Alerts         Very KMP (44)   Dot (2)   Motived (12)   Terminand (14)       Sort by: Unread Response         Wery KMP (42)   Dot (2)   Addived (12)   Terminand (14)       Sort by: Unread Response         Wery KMP (42)   Dot (2)   Addived (12)   Terminand (14)       Sort by: Unread Response         Wery KMP (42)   Dot (2)   Addived (12)   Terminand (14)       Sort by: Unread Response         Wery KMP (42)   Dot (2)   Addived (12)   Terminand (14)       Sort by: Unread Response         Wery KMP (42)   Dot (2)   Addived (12)   Terminand (14)       Sort by: Unread Response         Wery KMP (42)   Dot (2)   Addived (12)   Terminand (14)       Sort by: Unread Response         Wery KMP (42)   Dot (2)   Addived (13)   Terminand (14)       Sort by: Unread Response         Wery KMP (42)   Dot (2)   Addived (13)   Terminand (14)       Sort by: Unread Response         Wery KMP (42)   Dot (2)   Addived (13)   Terminand (14)       Sort by: Unread Response         Wery KMP (42)   Dot (2)   Addived (13)   Terminand (14)       Sort by: Unread Response         Wery KMP (42)   Dot (2)   Dot (2)                                                                                                    |                   |                                                                                                    |                                                                                                    |                                                                                                    |           |           |   |
| Sector         Create a Posting           All results         My Posting Alerts           RF/RFO         My Posting Alerts           Were KAND (ADD () Actives) (1) "Itemated (b/)         Sort by: Utereal Response           Wire KAND (ADD () Actives) (1) "Itemated (b/)         Sort by: Utereal Response           Wire KAND (ADD () Actives) (1) "Itemated (b/)         Sort by: Utereal Response           Wire KAND (ADD () Actives) (1) "Itemated (b/)         Sort by: Utereal Response           Wire And (ADD () Actives) (1) "Itemated (b/)         Sort by: Utereal Response           Wire And (ADD () Actives) (1) "Itemated (b/)         Sort by: Utereal Response           Wire And (ADD () Actives) (1) "Itemated (b/)         Sort by: Utereal Response           Wire And Call         Itemated Sort by: Utereal Response           Wire And Call         Sort by: Utereal Response           Wire And Call         Itemated Sort by: Sort by: Utereal Response           Wire And Call () The Sort by: Call () The Sort by: Utereal Response         Itemated Sort by: Sort by: Utereal Response           Wire And Call () The Sort by: Call () The Sort by: Call () The S                                                                                                    | AD Ariba Discos   | Describe what you are looking for and                                                                                                    |                                                                                                    |                                                                                                    |           |           | ~ |
| Ad results                                                                                                    |                   | Describe what you are looking for and                                                                                                    |                                                                                                    |                                                                                                    | 56        | ß         | ¢ |
| Wer: Active (L4):   Deit (2):   Actived (L3):   Terminated (S4)     Sort by::: Unread Responses     I with y P Sorting: Notice (S4)       Show my events only::::::::::::::::::::::::::::::::::::                                                                                                    |                   | Describe what you are tooking for and                                                                                                    |                                                                                                    |                                                                                                    | SG        | P         | C |
| Show my events and<br>Show my events and<br>Show my e                                                                        |                   | Very + ing  Very  Very   | we will Matched sellers will respond to you securely through                                                       | Guickly compare qualified selens, then create a                                                                      | sa        | P         | C |
| Show my events only  Show my events only  Show my events on line on line on                                                                                                    |                   | Very + ing  Very  Very   | we will Matched sellers will respond to you securely through                                                       | Oukly compare qualified selers, then create a                                                                        | <u>s</u>  | P         | C |
| BIG - RFO style_13     1 Unread Stells Response       Posted On: 10 Nov 2022 Response Desclive: 31 Dec 2022 12:00 AM IST     1 Unread Stells Response       You have 1 now steller response     1 Unread Stells Response       You have 1 now steller response     1 Support                                                                                                    |                   | Very - Very - Ve | I we will Matched sellers will respond to you securely through                                                     | Create a Posting My Posting Alerts                                                                                   | <u>sc</u> | P         | C |
| Pointed On: 10 Nov 2022 Response Descline: 31 Dec 2022 12:00 AM IST 1 Unanswered Question<br>You have 1 new setter response<br>Support                                                                                                    |                   | Very   Very    Pedage Search                                                                                                    | I we will Matched sellers will respond to you securely through                                                     | Create a Posting<br>My Posting Alerts<br>2 Dath Posting to complete                                                  | SG .      | P         | C |
| You have 1 new setter response Support Support                                                                                                    |                   | Very                                                                                                    | I we will Matched sellers will respond to you securely through                                                     | Create a Posting  V Posting Alerts  2. Dar Posting to compare  4.3 Selects to ne                                     | 56        | P         | C |
| terry - Supplier side CIG                                                                                                    |                   | Very - Ing - Ing Ing Ing Ing Ing Ing Ing Ing Ing Ing                                                                                                    | a we will Matched sellers will respond to you securely through Pind Pind To minimum (54) Sort by: Unread Responses | Create a Posting<br>My Posting Alerts<br>2 Durit hosting to comprise<br>4 Down to the<br>1 Umad Seler Reporte        | <u>so</u> | <u>Gr</u> | C |
|                                                                                                    |                   | Very   Very    Pedrage Search   Pedrage Search   Pedrage Search   Pedrage Search   Pedrage Search   Pedrage Search   Pedrage Pedrage P                         | a we will Matched sellers will respond to you securely through Pind Pind To minimum (54) Sort by: Unread Responses | Create a Posting<br>W Posting Alerts<br>2 Series Instrements<br>1 Unread Setter Response<br>1 Unread Setter Response | <u>s</u>  | R         | C |

| Busines:                       | is Network 🔻            | _              |                                    | _        |                             |            | ← Back to class                                                                        | sic view                               | _          |                                              |      | _                | _                   | Û     | . ? .                    |
|--------------------------------|-------------------------|----------------|------------------------------------|----------|-----------------------------|------------|----------------------------------------------------------------------------------------|----------------------------------------|------------|----------------------------------------------|------|------------------|---------------------|-------|--------------------------|
| Home Discov                    | very Workb              | oench Orde     | ers 🗸 🛛 Fulfillm                   | ent ∽ Ir | nvoices ∨                   | Payments ∨ | <ul> <li>Catalogs</li> </ul>                                                           | Supplier Enab                          | olement ∨  | Reports 🗸                                    |      |                  |                     |       | A Quick Lin              |
| Postings                       |                         |                |                                    |          |                             |            |                                                                                        |                                        |            |                                              |      |                  |                     |       |                          |
| 4<br>All pos                   |                         |                | O<br>raft postings<br>Last 90 days |          | 20<br>Open pos<br>Last 90 c |            | Close                                                                                  | <b>18</b><br>ed postings<br>st 90 days |            | <b>7</b><br>Awarded postings<br>Last 90 days |      | 3<br>Shortlisted |                     |       | (<br>Terminate<br>Last 9 |
| Open postin                    | ngs (20)                |                |                                    |          |                             |            |                                                                                        |                                        |            |                                              |      |                  |                     |       |                          |
| ✓ Edit filter                  |                         | stings Last 90 | I days                             |          |                             |            | ID                                                                                     |                                        |            | Status                                       |      |                  |                     |       |                          |
|                                | Open pos                | Last 90        |                                    |          |                             | ~          | ID<br><i>Type selection</i><br>• Partial mat                                           |                                        | match      | Status<br>Open posting                       | S    |                  |                     |       |                          |
| Title                          | Open pos                | stings Last 90 | Туре                               |          |                             | ~          | Type selection                                                                         |                                        | match      |                                              | s    |                  |                     | Apply | Reset                    |
| Title<br>Type inpu             | Open pos                | Last 90        | Туре                               |          |                             | v          | Type selection                                                                         |                                        | match      |                                              | S    | Create           | Posting             | Apply |                          |
| Title<br>Type inpu             | Open pos                | Source         | Туре                               |          | Response                    |            | Type selection                                                                         |                                        | match      |                                              |      | Create           | e Posting<br>Unread | 6     |                          |
| Title<br>Type inpo<br>Show mo  | Den pos                 |                | Type<br>All                        | :24:56   | Response I<br>Jul 2, 2023   | Deadline   | Type selection                                                                         |                                        |            |                                              |      |                  |                     | 6     |                          |
| Title<br>Type input<br>Show mo | Open pos<br>out<br>Type | Source         | Type<br>All<br>Open Date ↓         |          |                             | Deadline   | Type selection       Type selection       Transmission       Title       I'm looking f | tch 🔿 Exact r                          | s in India |                                              | Resp |                  | Unread              | 6     | م<br>Actions             |

After

RFI - Tm looking for Floor scrubbers (for testing only) Posted On: 16 Jan 2023 Response Deadline: 25 Jan 2023 1:29 PM IST

You have 1 new seller response

### Introducing: SAP Business Network Discovery

### Detailed feature description: Create posting form before and after

### Before

| ate a successful pos   | sting by following our best practices. See Posting Tips »                                             | Next: Preview                       |
|------------------------|----------------------------------------------------------------------------------------------------|-------------------------------------|
|                        |                                                                                                    | Previous                            |
| Posting Title: *       |                                                                                                    | Cancel Posting                      |
| Opportunity Amount: *  | This posting is for testing purposes. Select a Range  or - USD                                        | Save and Exit                       |
| Contract Length:       | Months                                                                                                | 3769 sellers match your requirement |
| Response Deadline: *   | 8 Jul 2023 11:59 PM PST                                                                               | Preview and invite »                |
| Award Date:            | 11:59 PM PST                                                                                          | Invite Saved Sellers (0)            |
| Description: *         |                                                                                                    | Invite Approved Sellers             |
|                        | B I U = = -size - font - A A A                                                                        | Invite New Sellers                  |
| Attachments:           | Attach File                                                                                           |                                     |
| Humanitarian Aid:      | <ul> <li>○ Ukraine Hetp ↓</li> <li>○ Turkey Earthquake ↓</li> <li>● None</li> </ul>                   |                                     |
| Preference for Seller: | Add preferences for this posting ①                                                                    |                                     |
| Bid Requirement:       | Require a bid from sellers that respond.<br>Note: Bid amounts are not required for all posting types. |                                     |
| Privacy Settings:      | Hide my company name                                                                                  |                                     |

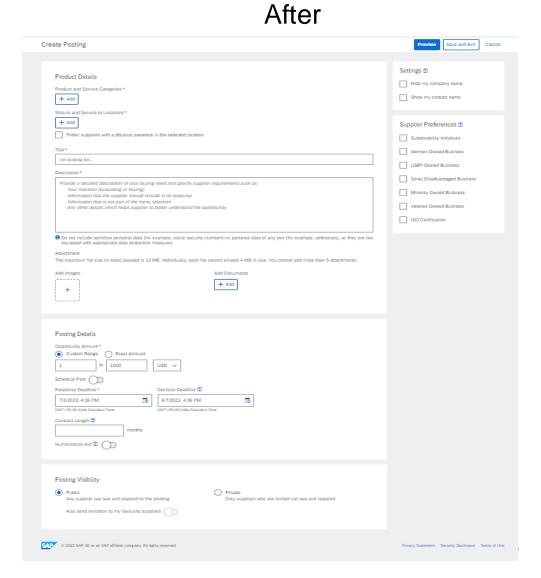

### Introducing: SAP Business Network Discovery

Detailed feature description: Innovation/changes in create posting form

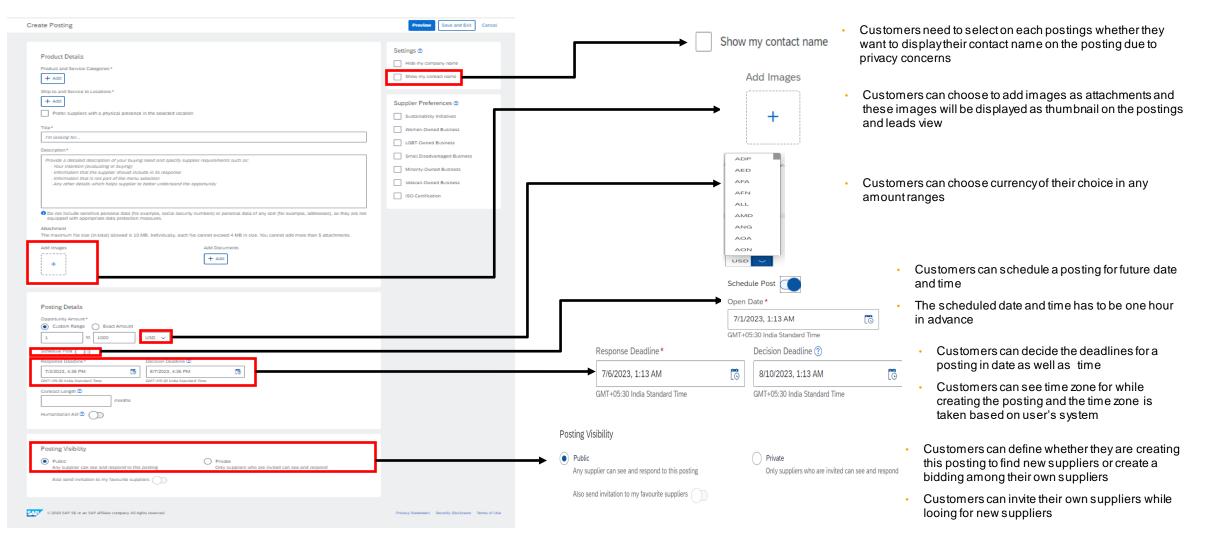

### **Detailed feature description: Top supplier matches**

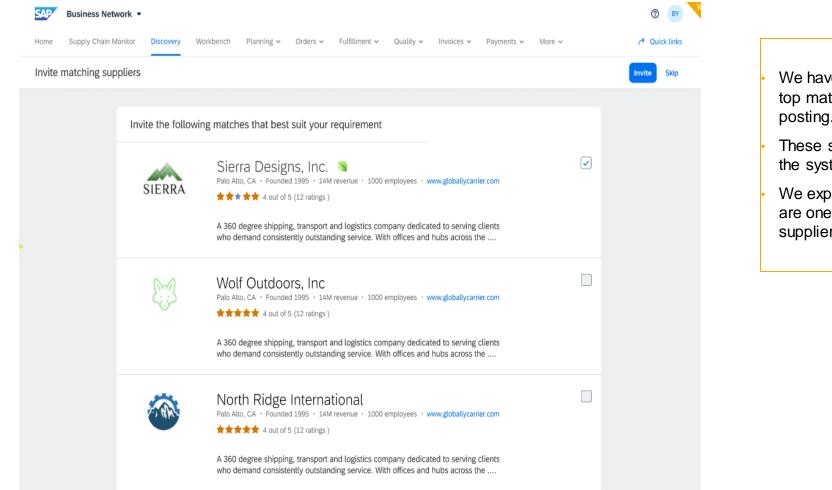

- We have introduced this new concept of showcasing our top matches to the buyer when they have published the posting.
- These suppliers are selected from their current ranking in the system and we display maximum 10 suppliers here.
- We expect the buyers to use this functionality so that they are one step closer to the selection of selecting the correct supplier.

### Introducing: SAP Business Network Discovery

**Detailed feature description: Create posting flow** 

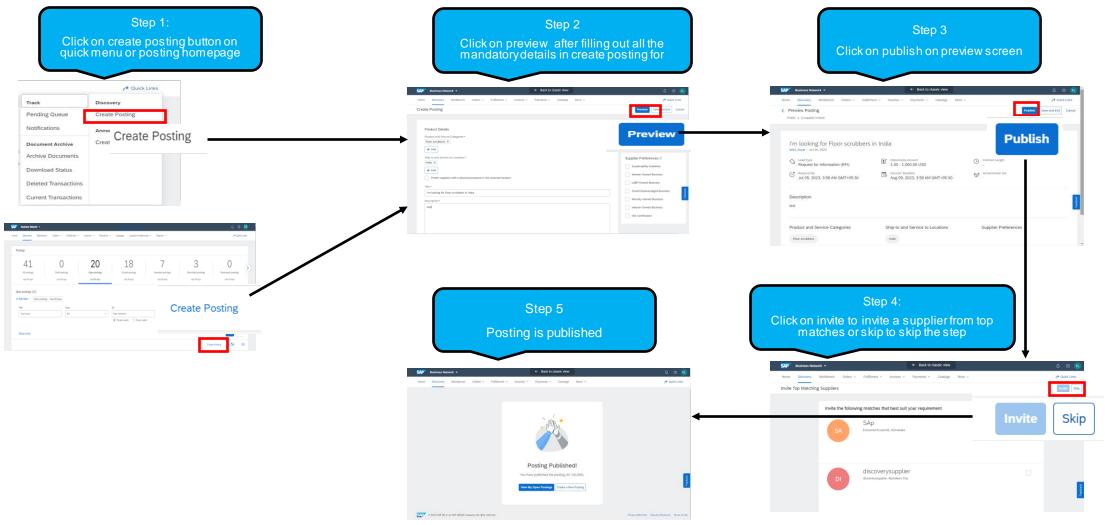

### Detailed feature description: Posting view before vs after

| <ul> <li>Expanded view of each elements</li> <li>Image thumbnail support</li> </ul>                                                                                                    |                                                        |                                                                                                    |                                                                                  |                                |                                                                                 |                                                                                                    |                          |
|----------------------------------------------------------------------------------------------------|--------------------------------------------------------|----------------------------------------------------------------------------------------------------|----------------------------------------------------------------------------------|--------------------------------|---------------------------------------------------------------------------------|----------------------------------------------------------------------------------------------------|--------------------------|
|                                                                                                    | efore                                                  |                                                                                                    |                                                                                  |                                | After                                                                           |                                                                                                    |                          |
| iew All Postings                                                                                                    |                                                        | Previous Posting   Next Posting                                                                        | Business Network •                                                               |                                |                                                                                 |                                                                                                    | ()<br>BY                 |
| I'm looking for Floor scrubbers<br>Private Posting (Private postings are only visible to invited sellers.)<br>Posted On: 30 Jun 2023<br>Open for bidding on: 30 Jun 2023<br>Response Deadline: 11 Jul 2023 11:29 AM IST                 |                                                        | Open     - Matching in Progress       O     O       Views     O       Seller Responses     O       Q&A | Home Supply Chain Monitor C<br>Posting details      Status Matched su<br>Open 40 |                                |                                                                                 | rof views 5                                                                                                    | Close posting Ed         |
| Hide Details   Edit Posting   Close Posting to Responses Opportunity Amount Response Deadline: 11 Jul 2023 11:29 AM IST Posting ID: 16734543 Suppliers Invited: 1 View > Posting Type: Posting Type: Participating supplier list hidden | ount not required)                                     | Leave feedback                                                                                         | 0                                                                                | Decision dea                   | amount<br>- 10K USD                                                             | Contract length<br>3 months                                                                                            |                          |
| Product and Service Categories  • Floor scrubbers  Posting Summary test                                                                                                    | Ship-to or Service Locations <ul> <li>India</li> </ul> |                                                                                                    |                                                                                  | tempus semper nec tincidun     | t dui eget quisque. Lectus augue aug                                            | molestie duis hac velit quisque cursu<br>que phasellus vel, magna eu sem sem<br>vel ut augue risus rhoncus nisi. Lectu | . In tincidunt aliquam   |
| Seller Responses Currently no responses - Edit this posting sclaimer / contacting any of the suppliers listed in this communication, you agree to                                                                                       |                                                        |                                                                                                    |                                                                                  | laoreet leo, ornare vel, viver | ra. Vitae dui etiam ac mauris vel Inter<br>t dui eget quisque. Lectus augue aug | rdum molestie duis hac velit quisque o<br>gue phasellus vel, magna eu sem sem                                          | cursus pharetra. Viverra |

### Introducing: SAP Business Network Discovery

Detailed feature description: Manage supplier responses for the discovery RFIs

| Step 1:<br>Click on the posting ID on thee posting<br>homepage                                                                                                    |                                       | Step 2:<br>Click on the unread response or total<br>response                                                                                                    | Step 3:<br>Shortlist the supplier, by select<br>response                                                                              | ing the supplier                      |
|----------------------------------------------------------------------------------------------------|---------------------------------------|----------------------------------------------------------------------------------------------------|----------------------------------------------------------------------------------------------------|---------------------------------------|
| SAP Business Network +                                                                                                    | ρ. ⊘ <mark>.88</mark>                 | SAP Budress Network • (1 lines in source core)                                                                                                    | SAP Business Network * Clock to choose we                                                                                             | A 00 😣                                |
| Home Discovery Workbench Orders v Fulfilment v Invoices v Payments v Catalogs Supplier Enablement v Reports v                                                                                                    | A Quick Lints                         | Home Discovery Workbench Onders ~ Fulfilment ~ Invoices ~ Payments ~ Catalog Suppler Enablement ~ Reports ~ ^ & Ouklicks                                                                                                    | Home Discovery Workbench Orders v Fulfiliment v Invoices v Payments v Catalogs Supplier Enablement v Reg                              | iports 🗸 🤌 Quick Links                |
| Postings                                                                                                    |                                       | Status Invited Suppliers Not Interested Number of Views Total Responses Unread Responses                                                                                                    | < Posting Responses                                                                                                    | Confirm Shortlist Close For Responses |
| 40 0 0 <b>01</b> 10 7                                                                                                    |                                       |                                                                                                    | Open                                                                                                    |                                       |
| 42 0 21 18 7<br>Alt posings Data posings Gene posings Avanded posings                                                                                                    | 3<br>Shortisted postings              | Total Responses Unread Responses                                                                                                    | I'm looking for Floor scrubbers in India<br>Bayer - Jan 30, 2023 - 10: 307786 - Okcovery                                              |                                       |
| Ail posings         Urait posings         Open posings         Closed posings         Awarood posings           Let 90 days         Let 90 days         Let 90 days         Let 90 days         Let 90 days         Let 90 days | Lest 90 days Last 90 de               | I'm looking for Floor scrubbers in India Prime 1 1                                                                                                    | Response Deadline Decision Deadline                                                                                                   |                                       |
| Open postings (21)                                                                                                    |                                       | Loss Type Request for Information (RFI)     E     Coperative     Loss Type     Loss Type     Lo     | Jul 05, 2023, 12:29 PM GMT+05:30 Aug 09, 2023, 12:29 PM GMT+05:30                                                                     |                                       |
| Edit filter   Open postings  Last 90 days                                                                                                    |                                       | C Aug 09, 2023 1229 PM GMT+05:30 C Aug 09, 2023 1229 PM GMT+05:30 | Responses (1) Shortlisted (0) Not Shortlisted (0)                                                                                     |                                       |
| Title Type ID Status                                                                                                    |                                       | Jul 105, 2023, 32229 PM GNI 1405:30 Aug 09, 2023, 3229 PM GNI 1405:30                                                                                                    | United V United All Stortig Do not Shorting                                                                                           |                                       |
| Time Ance All V Type selection Open postings                                                                                                    |                                       | Description                                                                                                    | United V University Dent Shortlist Do not                                                                                             | t Shortlist                           |
|                                                                                                    | Apply Reset                           | I'm looking for Floor scrubbers in India                                                                                                    | ● ✔ Automation Test Inc mm/TUJI<br>大大大大大 0 (0 raing)                                                                                  | View Dotail ***                       |
|                                                                                                    | <b></b>                               | Product and Service Categories                                                                                                    | Jun 29, 2023 - friSmith InJohn - satya prakash gapta@sap.com                                                                          |                                       |
| 367786                                                                                                    | Create Posting                        | Product and vertice categories                                                                                                    | I can ship floor scrubbers to India.                                                                                                  |                                       |
| Source Open Date 4 Response Deadline Title<br>367786 BF1 Discovery Jun 30, 2023 11:302 Jul 5, 2023 Im looking for Roor scrubbers in India                                                                                       | Response Count Unread Count Actions   |                                                                                                    |                                                                                                    |                                       |
| 30/700 HPT MOXOMPY JULT 30, 6V23 11:30/2 JUL 0, 6V23 ITT IDORING TO FOOD SCHOOPTS IN INDIA                                                                                                    | 1 1 1 1 1 1 1 1 1 1 1 1 1 1 1 1 1 1 1 | Ship-to and Service to Locations Supplier Preferences                                                                                                    | Load Next 10                                                                                                    | *                                     |
| Step 6:<br>Posting is shortlisted now                                                                                                    | 0 0 <b>6</b> 4                        | Step 5:<br>Finalize the messaging and estimated project amount<br>(optional) you want to send to the shortlisted suppliers<br>and click send                                                                                                    | Step 4:<br>Click on confirm shortlist to finalize your selection. The posting<br>has to be in closed status to finalize the selection |                                       |
| Home Discovery Workbench Orders v Fulfilment v Inveices v Payments v Catalogs Supplier Enablement v Reports v                                                                                                    | P Quick Links                         | - Hene Dischning Worksmith - Orders v - Furfilterent v - Insteine v - Registerer Er - Theparture v - Theparture v - Participant - Participant | SAP Business Network *                                                                                                    | A (0) 58                              |
| < Posting Responses                                                                                                    | Shorilisted on Jun 30, 2023           | Confirm Sharellar Terminan Posting                                                                                                    | Home Elecovery Wohlberch Orders V Fulfilment V Innoices V Payments V Gatalags Supplier Enablement V Re                                | eports ~ / Quick Links                |
| Shortlisted                                                                                                    |                                       | Confirm Shortist                                                                                                    | Coold                                                                                                    |                                       |
| I'm looking for Floor scrubbers in India<br>Buyer - Jun 30, 2023 - 10: 367/86 - Discovery                                                                                                    |                                       | I'm looking for Floor scrubbers in India<br>byw - Jan 20 2024 - (0) 107716 - Decemp<br>confirming the selection. Unselected suppliers will receive an email studing that they are                                                                                                    | the location for Place and March 10 to the                                                                                            | Confirm Shortlist                     |
| Response Deadline         Decision Deadline           Jul 05, 2023, 12:29 PM GMT+05:30         Aug 09, 2023, 12:29 PM GMT+05:30                                                                                                 |                                       | Response Deadline Estimated Paper Amount<br>Jul 05, 2023, 12:29 PM GMT+05:30 Estimated Paper Amount                                                                                                    | Response Deadline         Decision Deadline           Jul 05, 2023, 12:29 PM GMT+05:30         Aug 09, 2023, 12:29 PM GMT+05:30       |                                       |
| Shortlisted (1) Not Shortlisted (0)                                                                                                    |                                       | L DOD                                                                                                    | Juli US, 2023, 12-29 FM GMI FUO.30 AUG (19, 2023, 12-29 FM GMI FUO.30) Responses (0) Shortisted (1) Not Shortisted (0)                |                                       |
|                                                                                                    | Responded Date                        | Responses (II) Sectional (II) Net Structured (II) Message*                                                                                                    |                                                                                                    |                                       |
| Al 🗸                                                                                                    | Temportunea sunte                     | AB 🗸 Series AB 🕴 Universities. The Responses 🖬 Responses Galarian 🥪                                                                                                    | All V Select All   Move Back To Responses   Do not Shertilet                                                                          | Responded Date V                      |
| Automation Test Inc mm/TUU<br>未大夫大人 の (0 ratings)                                                                                                    | View Detail                           | Automation first tion minimitation<br>desire di with di la provingia                                                                                                    | Automation Test Inc mmTUUI                                                                                                    | View Detail +++                       |
| Jun 29, 2023 - frismiti IsJohn - satya prakadi gapta@sap.com<br>I can ship floor scrubbers to India.                                                                                                    |                                       | Aur 20, 2023 - Monimi Factors - samp protect                                                                                                    | Jun 29, 2023 - friSmith InJohn - satya prakadh,gapta@sap.com<br>I can shio filon: scrubbers to India.                                 |                                       |
|                                                                                                    | setting.                              | I can she floor schubers to lode Ass Asschments () Send                                                                                                    | <ul> <li>A well important and assess to strate.</li> </ul>                                                                            |                                       |
|                                                                                                    | -                                     |                                                                                                    |                                                                                                    |                                       |
|                                                                                                    | -                                     |                                                                                                    |                                                                                                    |                                       |
|                                                                                                    |                                       |                                                                                                    |                                                                                                    |                                       |
| © 2023 SAP SE or an SAP affiliate company. All rights reserved   Public                                                                                                    | Ŧ                                     |                                                                                                    |                                                                                                    | 10                                    |

### Introducing: SAP Business Network Discovery

Detailed feature description: Manage supplier responses for the RFQs

| Step 1:<br>Click on the posting ID on thee open<br>posting tile                                                                                                    | Step 2:<br>Click on the bids tab                                                                                                    | Step 3:<br>Open the specific response                                                                                                    |
|----------------------------------------------------------------------------------------------------|----------------------------------------------------------------------------------------------------|----------------------------------------------------------------------------------------------------|
| Support         Databases         Class to transmooting         D.         O         O         Class         *           Home         Discovery         Worklandth         Orders > Rufflament > Invoices > Payments > Catalogs         Supports >         *         Orda Links         *         Orda Links         *         *         Orda Links         *         *         *         *         *         *         *         *         *         *         *         *         *         *         *         *         *         *         *         *         *         *         *         *         *         *         *         *         *         *         *         *         *         *         *         *         *         *         *         *         *         *         *         *         *         *         *         *         *         *         *         *         *         *         *         *         *         *         *         *         *         *         *         *         *         *         *         *         *         *         *         *         *         *         *         *         *         *                                                                                                    | Rock Satya_RFO_1.31 Cinck and Annuel                                                                                                    | satya_RFQ_1.31                                                                                                    |
| _                                                                                                    | Budder A Open - Manotorg in Progress<br>Posted Cite 1, 20 an 2023<br>Common Debarg on 20 an 2023 11:00 THIN 01T<br>Programme Debarg on 20 an 2023 11:00 THIN 01T                                                                                                    | Name         Open         Status of a local           South for particular, and an address         0         3           South for particular, and address         0         3           Over         South for particular, and address         0                                                                                                    |
| Postage<br>42 0 1 18 7 4 0                                                                                                    | Hole Ordels Leave Recibleck  Pender Trank                                                                                                    | Non-Distance         Uses Supplier dia Information         Conversion rule: 1 (bit = 1.2004 bit)         Conversion rule: 1 (bit = 1.2004 bit)           View on Supplier call         Conversion rule: 1 (bit = 0.2004 bit)         Conversion rule: 1 (bit = 0.2004 bit)         Conversion rule: 1 (bit = 0.2004 bit)                                                                                                    |
| 42     0     1     18     7     4     9       A postings     Dath postings     Open postings     Closed postings     Anardod postings     Storiticad postings     Terminated pr       Last 10 days     Last 20 days     Last 20 days     Last 20 days     Last 20 days     Last 20 days     Last 20 days                                                                                                    | Operationally Amount Unspectation (46 minutes into instance) Registerio and a 2013 11.39 https://doi.org/10.1017 Registerio and 2013 11.39 https://doi.org/10.1017 Registerio and 2013 11.39 https:/      | Compared and another the second and the second and the second |
| Open postings (1)                                                                                                    | Probest and Section Categories State Section State Section      | Commands: International Commands: International C |
| ✓ Edit filter   subpRPQ_L131_Open posting)         Las 90 days           Tite         Type         D         States                                                                                                    |                                                                                                    | Tetel Tex: 0.00 EUR                                                                                                    |
| ID Type       Open particular      Open participant      Open participant      Open part |                                                                                                    | Bender Lawerse (Neur Garden 20, 77, 733)     Haus Touristic Annuel (Neur Start)     Bender Lawer (Neur Start)     Bender Lawer (Neur Start)     Bender  |
| 360722 RFQ Create Products @ 48                                                                                                    | Normal         Research         Description         Description         Descrint <thdescrint< th=""> <thdescrint<< td=""><td>Equal Departer resources</td></thdescrint<<></thdescrint<>                                                                                                    | Equal Departer resources                                                                                                    |
| Reports Dealine Title Reports Court Unsad Court Actions                                                                                                    | 10         Text steed 5/17 221.         Antit commers         0.00 EUR         1.0 EA         22 Jul 2022         2232 5 min           20         Text cauda 5/17 221.         Antit commers         0.00 EUR         1.0 EA         22 Jul 2022         2232 5 min           20         Text cauda 5/17 221.         Antiti commers         0.00 EUR         1.0 EA         22 Jul 2022         2020 Text                                                                                                    | Landow Service Control Control Co |
| 340722 RFO http://doi.org.10.00111/00.00111/00.00111/00.00111/0011111 1                                                                                                    | Germany                                                                                                    |                                                                                                    |
| Step 6:<br>Posting moves to awarded posting tile                                                                                                    | Step 5:<br>Supplier response is aw arded now, click back                                                                                                    | Step 4:<br>Click on the award button                                                                                                    |
| Hone Discovery Workberch Orders V Fulfilment V Involves V Payments V Catalogs Suppler Evablement V Reports V Pagnatics V Pagnatics V Pagna | Back winner Selected . Durings has been awarded                                                                                                    | est<br>satya_RFO_1.31 Closed - to assistant importer atoms                                                                                                    |
| Postings                                                                                                    | Numerical         Other State         State           Found (0): 23 An 2020         2029 31 J20 PM 1017         Out         State         State                                                                                                    | Barry A CLOSED - No able on reprove allower<br>Barry A CLOSED - No able on reprove allower<br>Presence Control of 21 A 2020 LIG IS MARTY<br>Presence Control of 21 A 2020 LIG IS MARTY                                                                                                    |
| 42 0 0 19 <b>1</b> 4 Q                                                                                                    | Hilds Denik Lewy Freddick                                                                                                    | Magnetic season and a cuba cuba cuba cuba cuba cuba cuba cu                                                                                                    |
| All posings Dark posings Course posings Course posings Awarded posings Shortilated posings Terminated pr<br>Lark W days Lark W days Lark W days                                                                                                    | Cogenitational Section 4.1 Configuration of instances of instances of       | copensisted provide the second of example of the second of example of the second of example of the second of example of the second of the second of the |
| Awarded postings (1)                                                                                                    | Not Interneted Suggiers 0 Provide Type ( Provide Type Reveal for Question) Provide Type Reveal for Question( Provide Type Reveal for Question) Provide Type ( Provide Type Reveal for Question) Provide Type Reveal for Question ( Provide Type Reveal for Question) Provide Type Reveal for Question ( Provide Type Reveal for Q      | Not Internet Gaptien: 0<br>Postgrapping: Reveauxt to Quickston (RPP)<br>Printage: Personage gapties to Instant<br>Company Mode Printing: Annu Quickston St. Annu Quick and Annu Conf (Socievery Janisagen/Atr They AAV2002)200852                                                                                                    |
| VEdit filter   stryte_RRQ_1131   Awarded positings   Let 10 days                                                                                                    | Commente: 1811 Product and Annual Commente: 1813 Product and Commente: 1813 Product and Commente: 1918 Product and Product Annual Product Annual Product Ann      | Contraction of advancements     Property of advancements     Anete common     Property of advancements     Property of advancements     Property of advancements     Property of advancements                                                                                                    |
| Tile         Type         ID         Status           strips_RFQ_L131         All         V         Type selection         Assures posting:         v                                                                                                    | Cole                                                                                                    | Chigan Int.<br>Chia                                                                                                    |
| Parial match O East match                                                                                                    | Details                                                                                                    | Details                                                                                                    |
| Show more Rest                                                                                                    | Link Data Analos                                                                                                    |                                                                                                    |
| Creater Peoring 🕒 🕅                                                                                                    | Constructed Assertion Targeter responses.      Constructed Assertion Assertion     Supplier     Ventor 10     Asserted try     Anserted try     Line terms     Total Price     Assert     Response                                                                                                    | (a) Award Transfer Award                                                                                                    |
| ID         Type         Source         Dipen Date         Response Deadline 1         Title         Response Count         Unread Count         Actions           360722         RFQ         Integration         Juli 20, 2023         Juli 20, 2023         satigut RFQ_111         1         ***                                                                                                    | Suggister         Variant ID         Assested by         Annual of the second of the second                                                         | Suppler Vender ID Updated on 4 Line terms Total Price Essperare     Autometer Text Nc men/TUAL salpa 30 Jun 2023 11.47 AM 197 AM 0.00 8UR Venu                                                                                                    |
| 200742 mm megenom verice, tot3 041.07, 6223 2203,990,131 1 iiii                                                                                                    | Exactine<br>Discontenent<br>Discontenentiation of the sequences lateral to this communications, you agree to the following: (1) Artis a const personality endorse any of the suppliers lateral to this communications and does not<br>make any representation of the sequences with negreents to the appliers of the goods and appliers (2) Artis is not responsible for the social state in the appliers of the suppliers and the social state in the appliers of the social state in the appliers of the goods and appliers (2) Artis is not responsible for the social state in the appliers of the social state in the social state in the appliers of the social state in the appliers of the goods and appliers (2) Artis is not responsible for the social state in the appliers of the social state in the appliers of the social state in the appliers of the social state in the appliers of the goods and appliers (2) Artis is not responsible for the social state in the appliers are applied and the social state in the appliers of the social state in the appliers of the social state in the social state in the appliers of the social state in the appliers of the social state in the appliers of the social state in the appliers of the social state in the social state in | (Company)                                                                                                    |

# Innovation/Changes for user acting as discovery seller

### **Detailed feature description: Leads Homepage before vs after**

#### Major Changes:

Invited leads would be the default page for anyone landing on leads homepage

Better way to search and manage the leads on workbench

| Before                                                                                                    |                                                                                                    | After                                                                                                    |                                                                                                    |  |
|----------------------------------------------------------------------------------------------------|----------------------------------------------------------------------------------------------------|----------------------------------------------------------------------------------------------------|----------------------------------------------------------------------------------------------------|--|
| SAP Ariba Discovery - Enterprise Account                                                                    | <b>a</b> 0 0 <b>e</b>                                                                                        | SAP Business Network + Enterprise Account                                                                                                    | €1 Û ① E                                                                                                    |  |
| le Doire le Collier                                                                                         |                                                                                                    | Home Enablement Integration Discovery V Workbench Orders V Fulfillment V Invoices V Payments V Catalogs V Reports V More V                                                                                                    | Create 🗸 🕴 🚥                                                                                                    |  |
| I'm Buying V I'm Selling V                                                                                  |                                                                                                    | Need to customize your view of the data? Create your own tiles, save filters, and more by navigating to the Workbench page. Go to Workbench                                                                                                    | ×                                                                                                    |  |
| Invitations Matches Watchilst Responses Wins 83 9 58 15                                                     |                                                                                                    | Leads<br>5 1000+ 4 8 10                                                                                                    |                                                                                                    |  |
| Match confidence indicates in percentage how closely your company profile matches the buyer's requirements. |                                                                                                    | Invited Leads Matched Leads Saved Leads Responded Leads Won Leads                                                                                                    |                                                                                                    |  |
| My Leads Sort by: Date - Most Recent                                                                        | Total Business Won                                                                                           | Last 90 days Last 90 days Last 90 days Last 90 days Last 90 days                                                                                                    |                                                                                                    |  |
|                                                                                                    | <b>\$42,768,484</b><br>JSD Till Today                                                                        | Invited Leads (5)                                                                                                    |                                                                                                    |  |
| automatique (TRY) projet wobsit-touotaj                                                                     | All Leads<br>Looking for more business<br>opportunities?                                                     | Image: Second system     Image: Second system     Image: Second system     Image: Second system     Customers       Type input     Type selection     All     Type input       Image: Open system     Partial match     Exact match                                          |                                                                                                    |  |
| Canada                                                                                                    | View All Leads                                                                                               | Show more                                                                                                    | Apply Reset                                                                                                    |  |
| Computer based training software [43232502]     Software [43232502]     Software [43232502]                 | AN Support Buyer 1 replied to your<br>response to fm looking for Floor<br>scrubbers. View Reply<br>240ys ago | Save         Source         Type         ID         Title         Max Opportunity Amount         Response Deadline ↓         Customer Name           □         Integration         RFO         323730         satya_123457         €0 EUR         Jul 29, 2023         Buyer | Image: Weight of the second second se |  |
|                                                                                                    | AN Support Buyer 1 read your<br>esponse to Tm looking for Floor                                              | Integration         RFQ         360722         satya_RFQ_1.31         €0 EUR         Jul 29, 2023         Buyer           Discovery         RFI         363266         fm looking for Floor scrubbers in India         \$1000 USD         Jul 2, 2023         Buyer          | Jun 20, 2023 ***                                                                                                    |  |

Introducing: SAP Business Network Discovery

### Detailed feature description: Leads View before and After

### Before

|                                                                                                    |                              |                | SAP Business Network - Enterprise Account                     |                                                        |                                                                                                    |
|----------------------------------------------------------------------------------------------------|------------------------------|----------------|---------------------------------------------------------------|--------------------------------------------------------|----------------------------------------------------------------------------------------------------|
|                                                                                                    |                              |                | Home Enablement Discovery V Workbench Orders V                | Fulfillment ~ Invoices ~ Payments ~ Catal              | logs Reports ~ Messages                                                                                                    |
| ooking for Floor scrubbers<br>Posting (You must be invited by the buyer to respond to private postir | ings.)                       | Open           | Lead Details                                                  |                                                        | R                                                                                                    |
| Support Buyer 1 🙊                                                                                    |                              | 0              |                                                               |                                                        |                                                                                                    |
| sted On: 30 Jun 2023<br>ven for bidding on: 30 Jun 2023<br>sponse Deadline: 10 Jul 2023 10:59 PM PDT |                              | Q&A            | Open                                                          |                                                        |                                                                                                    |
| Respond to Posting Add to Watchlist Not Interested                                                   | -                            | Leave feedback | Document management softw                                     | are                                                    |                                                                                                    |
| Opportunity Amount: Less than \$1000 USD                                                             | -                            |                | SAP-Test · jhon doe · Apr 26, 2023 · ID: 16120355             |                                                        |                                                                                                    |
| Response Deadline: 10 Jul 2023 10:59 PM PDT                                                          |                              |                |                                                               |                                                        |                                                                                                    |
| (Buyers can close postings early                                                                     | rty)                         |                | Lead Type<br>Request for Information (RFI)                    | Opportunity Amount<br>1,000.00 - 100,000.00 USD        | Contract Length                                                                                                    |
| Posting ID: 16734543<br>Business Contact: Satya Prakash Gupta                                        |                              |                |                                                               |                                                        |                                                                                                    |
| Posting Type: Request for Information                                                                |                              |                | (L <sup>■</sup> Respond By<br>May 02, 2023, 9:41 PM GMT+05:30 | Un 06, 2023, 9:41 PM GMT+05:30                         | Humanitarian Relief                                                                                                    |
| Company Public Profile: http://discovery.ariba.com/profil                                            | ile/AN01000343485            |                |                                                               |                                                        |                                                                                                    |
| Match Confidence: 100%                                                                               |                              |                |                                                               |                                                        |                                                                                                    |
| Product and Service Categories                                                                       | Ship-to or Service Locations |                | Description                                                   |                                                        |                                                                                                    |
| Floor scrubbers                                                                                      | India                        |                |                                                               | mize its document management capabilities. Currently,  | based on the second of the second state of the second state of the |
|                                                                                                    |                              |                | management is becoming increasingly antiquated to             | o meet the demands of the organization and its vendors |                                                                                                    |
| Posting Summary<br>est                                                                               |                              |                | Please refer to the attached documentation for mor            | e details about the requirements.                      |                                                                                                    |
|                                                                                                    |                              |                |                                                               |                                                        |                                                                                                    |
| Questions & Answers                                                                                  |                              |                |                                                               |                                                        |                                                                                                    |
|                                                                                                    |                              |                | Categories                                                    | Service Locations                                      | Supplier Preference                                                                                                    |
| Ask Buyer a question                                                                                 |                              |                | oucegones                                                     |                                                        | Sapplier Preference                                                                                                    |
|                                                                                                    |                              | <b>~</b>       | Document management software                                  | Texas                                                  |                                                                                                    |
|                                                                                                    |                              |                |                                                               |                                                        |                                                                                                    |

After

### **Response to RFIs before vs after**

### Before

| luyer             |                                                                                                    | Req                         |
|-------------------|----------------------------------------------------------------------------------------------------|-----------------------------|
| Company:<br>Name: | SAP-Test<br>jhon doe                                                                                                    | A Requ<br>buying<br>to gath |
| upplier Profile   |                                                                                                    | prepar<br>this RF           |
| Company:          | Supplier side CIG (view profile)                                                                                                    | busine                      |
| Name:             |                                                                                                    |                             |
| Email:            |                                                                                                    | Imp                         |
| Phone:            | Country     Area     Number     Extension       USA 1     1234       Include phone number with my response.                                   | Explair                     |
| Petails           |                                                                                                    | yourse<br>your q            |
| Fatar             |                                                                                                    | respon                      |
| changes before y  | se and then click Review and Submit. An asterisk indicates a required field. You can return to this page to make<br>ou submit your response.  | shortlis                    |
| Response:         | ise and then cuck Keview and Submit. An asterisk indicates a required field. You can return to this page to make<br>ou submit your response.  |                             |
| changes before y  | ise and then cuck Keview and Submit. An asterisk indicates a required field. You can return to this page to make<br>ou submit your response.  | shortlis<br>View S          |
| changes before y  | ise and then cuck Keview and Submit. An asterisk indicates a required field. You can return to this page to make<br>ou submit your response.  | shortlis<br>View S          |
| changes before y  | ise and then cuck Keview and Submit. An asterisk indicates a required field. You can return to this page to make<br>ou submit your response.  | shortlis<br>View S          |
| changes before y  | ise and then click Review and Submit. An asterisk indicates a required field. You can return to this page to make<br>ou submit your response. | shortlis<br>View S          |

#### For Information

Information (RFI) is a real unity posted by a buyer looking mation from potential sellers in r seller selection. Respond to opportunity to win new

#### nt Tip

ou are gualified for this his is your chance to distinguish the competition and showcase ions. The buyer uses your etermine if you should be awarded business.

#### S»

ckStart Guide»

### After

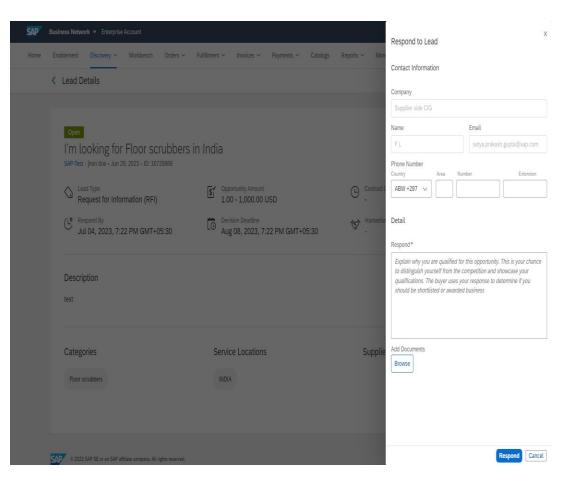

### Introducing: SAP Business Network Discovery

Detailed feature description: How to respond to a Discovery RFI

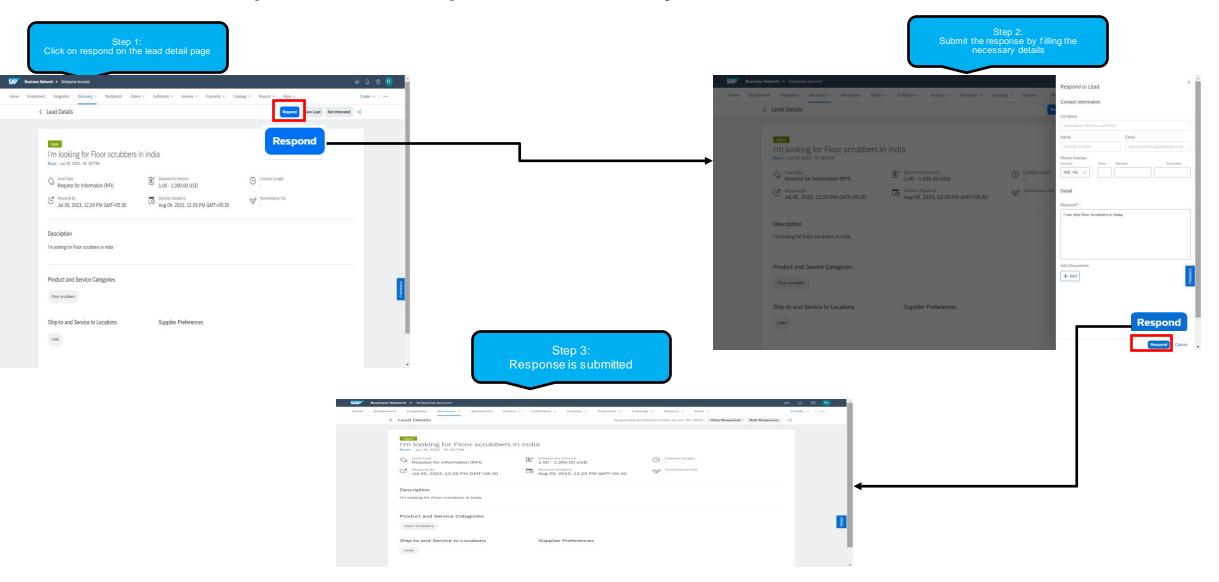

### Introducing: SAP Business Network Discovery

### Detailed feature description: How to respond to a RFQ

| Step 1:<br>Click on the posting ID on the invited<br>leads tile                                                                                                    | Step 2:<br>Click on quote all on RFQ details page                                                                                                    | Step 3:<br>Submit the response                                                                                                    |
|----------------------------------------------------------------------------------------------------|----------------------------------------------------------------------------------------------------|----------------------------------------------------------------------------------------------------|
| SVP Balters Menor L. Energine Account of Discours V. Workson, Orden V. Enlineer V. Index V. Provents V. Carlon V. Boots V. More V. Carlon V. Boots V. Interventional V. Carlon V. Boots V. Interventional V. Carlon V. Boots V. Interventional V. Carlon V. Boots V. Interventional V. Carlon V. Boots V. Boots V. Bo | satya_RFQ_1.31 Open                                                                                                    | Provide Your Quote Converso (1990-19 Total Conversion rate 1 000 + 23050 1000 Total table 1 000 + 23050 1000 Total table 1 000 + 23050 Total table 1 000 + 23050 Total table 1 000 + 23050 Total table 1 000 + 23050 Tota                                                                                                    |
| None Endommet Integration Decomy & Worksmin Olden & Fulliment & Houses & Prymets & Calledge & Reports & Moor & Calledge & Calledge & Reports & Calledge & Reports & Moor & Calledge & Calledge & Reports & Calledge & Reports & Calledge & Repor | Histor A - The F                                                                                                    | Sector Sector         State Sector         Extended Price         Quantity         Extended Suits Sector         Extended Test Cont           10         Test care? 5/17 721         \$0.00 U/D         10 Ext         \$0.00 U/D         10 Ext         \$0.00 U/D                                                                                                    |
|                                                                                                    | ConterAll Conterested Uplead Voor Ounte Leave feedback                                                                                                    | Your Quote:         USD         Lead Time(in_p)           Price (per unit) + 000         USD         Lead Time(in_p)                                                                                                    |
| Laads                                                                                                    | Opportunity Annount: Unspecified<br>Response Deadline: 39 JA 3023 31.00 AM POT                                                                                                    | Guardity / Li         KA         Singlered<br>Seguerated Decey 20, A 2022         Singlered<br>Biophysic Field 10,<br>A 2022         Using Control<br>(III) (III) (                                                                                                    |
| 1 1000+ 4 8 11                                                                                                    | Ander Stein Barnellen     Ander Stein Barnellen     Ander Stein B      | Naraphene Part Analitary 10 Naraphene Part 10 Cannot be an industing int Generally 2022<br>Bayer wint (D Cannot be an industry of the Cannot be an industry of the Canno                                                                                                    |
| Inded Leads Matchel Leads Saved Leads Perpendied Leads WorkLeads<br>Lead Xi days Lead Xi days Lead Xi days                                                                                                    | Company Public Profile: Tests.//wcgpparman03.tab-us.gppint.arbia.com/Discovery.aw/adjprofile?key=AN02002006632 Match Comfantes: 019 Commands: 145                                                                                                    | URL Attachments                                                                                                    |
| Invited Leads (1)                                                                                                    | Product and Service Categories Ship to or Service Locations<br>• Aerial cameras Cholguide DN<br>Cholguide DN                                                                                                    | Tex Type Tex Rate Type Deworkpriser TexeNot Tex (N) Base TexeNot TexeNot TexeNot Annual An Increa                                                                                                    |
| VEGit filter   sunye_HVQ_131  Lest 90 days   Open                                                                                                    | Crate                                                                                                    | 20         Yest Care2 5/7 721         \$0.00 USD         10 EA         \$0.00 USD                                                                                                    |
| Title         ID         Type         Cutomes           satps_HRQ_L11         Type stection         All         V         Type regular                                                                                                    | Details                                                                                                    | Year dealer         Jack         Lead         Space         Jack           Marcine Jack         Tack         Marcine Jack         Tack         Marcine Jack         Tack           Marcine Jack         Tack         Marcine Jack         Marcine Jack         Marcine Jack         Tack         Marcine Jack         Marcine Jack                                                                                                    |
| ) East meth                                                                                                    | Law Rollesory                                                                                                    |                                                                                                    |
| Show more April 1995                                                                                                    | tems View Event Details Download RFD                                                                                                    | Manufacturer Part ID:                                                                                                    |
| RFQ 360722 🕒 👘 📲                                                                                                    | Long Herm         Name         Buyer Part Id         Commodity         Estimated Price         Quantity         Deliver by         Status           10         Text case2 5/f 721         Aerial cameres         50.00 USD         10 EA         22 Art 202         2222         2222                                                                                                    | Tex Type Tex Rate Type Description Taxable Armsunt Tex (%) Base Tex (%) Tex Armsunt                                                                                                    |
| Serve Source Type ID Title Max Opportunity Amount Response Deadline 🕹 Coutomer Name Open Date Actions                                                                                                    | Germany<br>20 Test case2 5/7 721 Aertist cameras \$0.00 USD 10 EA 22 .nl 2022 2232                                                                                                    | All danses Textual Text (50.00.015) C (c)upun)                                                                                                    |
| П Integration NFO 300722 мари_EFO_3.31 49 EUR Jul 29, 2023 Видит Jun 20, 2023 ***                                                                                                    | Germany Opume Beleviced Not interested in folding on a specific line item? Click Here.                                                                                                    | Submit Carried Star from the file                                                                                                    |
| Step 5:<br>The RFQ moved to the respon                                                                                                    | ded leads tile                                                                                                    | Step 4:<br>Click on the back bbutton                                                                                                    |
| SAP Business Network + Enterprise Account                                                                                                    | 41 L @ R                                                                                                    |                                                                                                    |
| Home Enablement Integration Discovery v Workbench Orders v Fulfillment v Invoices v Payments v Catalogs                                                                                                    | Beports V More V Create V   +++                                                                                                    | Submitted On: 30 Jun 2023   Submitted Dy: th5mitt InJohn   Revise quote                                                                                                    |
| Need to customize your view of the data? Create your own tiles, save filters, and more by navigating to the Workbench page. Go to Workbench                                                                                                    | x                                                                                                    | satya_RF0_1.31 Open                                                                                                    |
| Leads                                                                                                    |                                                                                                    | Huger A - The buyer has personally invited you to submit a quote.<br>Pound On: 21 Jan 2023<br>Quest for Elbance (20 Jan 2023 LICO AM POT<br>Quest for Elbance (20 Jan 2023 LICO AM POT<br>Common (20 Jan 2023 LICO AM POT)                                                                                                    |
|                                                                                                    | 1.1                                                                                                    | And to Wandhild Internetistic Upload Your Quees Deserteed last submitted last                                                                                                    |
|                                                                                                    | 111<br>Ion Leads                                                                                                    |                                                                                                    |
|                                                                                                    | ent til dåges                                                                                                    | Opportunity framew<br>Registrow (Marginet 2014) AN AF OFT<br>Cliquers can clique participae with()<br>APP 2014<br>APP 2014 |
| Responded Leads (9)                                                                                                    | <b>→</b>                                                                                                    | Particle Type: Throanston Constantin (ERP)<br>Company Public Particle:<br>March Cambra (Constanting) Constanting Constanting Constan                                                                                                    |
| ✓ Edit filter   Linit 50 days                                                                                                    |                                                                                                    | Comments test Comments test Product and Service Locations Arraid common Service Locations Arraid common Service Locations Comparison Comparison                                                                                                    |
|                                                                                                    | Type Aput                                                                                                    | Chridgium SN<br>Chride                                                                                                    |
| Partial match     Cack match                                                                                                    |                                                                                                    | Details                                                                                                    |
| Show more                                                                                                    | Agory Rest                                                                                                    | Loss Bill History                                                                                                    |
|                                                                                                    | Concentration of the second second se | Rema Vere Deals Department Arg                                                                                                    |
| Source Type ID Title Max Opportunity Amount Response                                                                                                    |                                                                                                    | Line Item Name Buyer Part Id Commodity Estimated Price Quantity Deliver by Ship to or Service Lineation                                                                                                    |
| Integration RFQ 360722 satys_RFQ_1.31 40 EUR Jul 29, 20                                                                                                    | 223 Jun 30, 2023 Bluyer Jun 20, 2 ***                                                                                                    | 10         Tent central 5.17 721         Arreid centraria         60.009-bit00         10 EA         22 Art 2022         Tent building<br>2022 Hit<br>Generary           Outline         80.00 VLDD                                                                                                    |

### Introducing: SAP Business Network Discovery

### Detailed feature description: Responding to public sector events

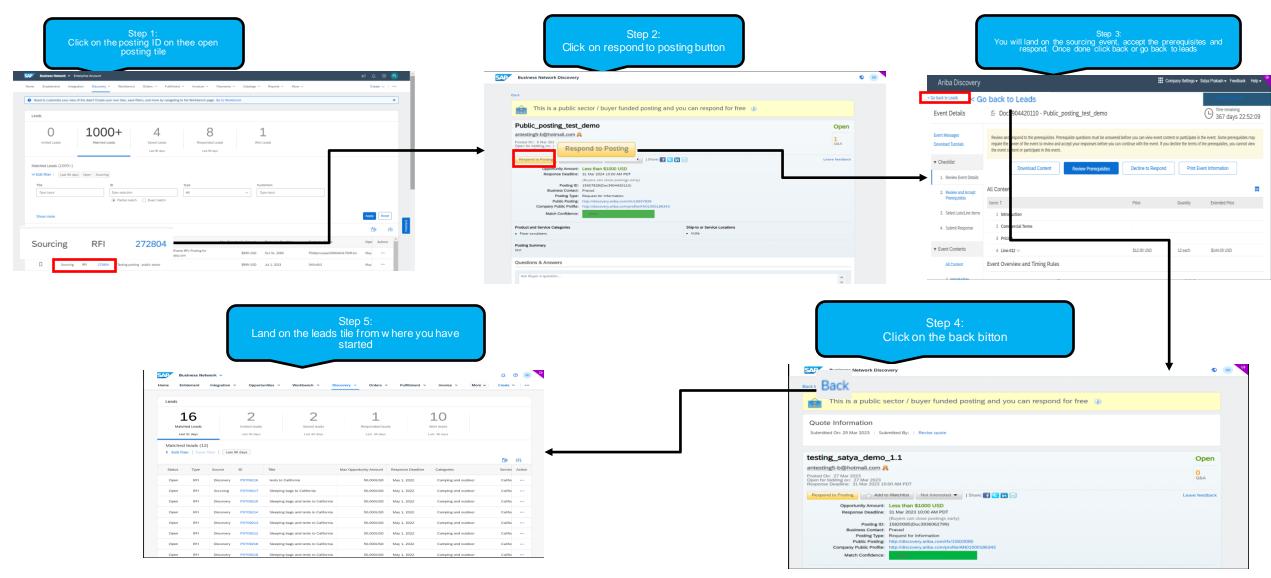

### Introducing: SAP Business Network Discovery

### Detailed feature description: How to search for leads

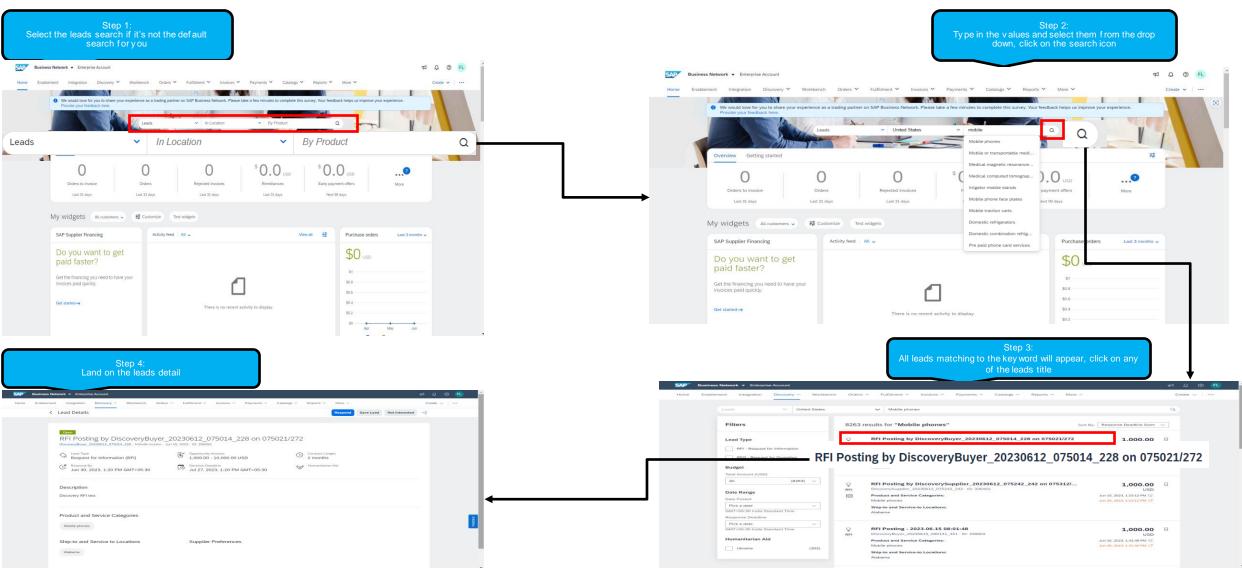

## Notificaations

### Detailed feature description: Notification configuration for buyer and suppliers

#### Before for buyer

| Ariba Discovery Buyer Settings                                                                      | Save | Close |
|----------------------------------------------------------------------------------------------------|------|-------|
| You may use this section to configure aspects of SAP Business Network Discovery.                    |      |       |
| Company alias:                                                                                      |      |       |
| LotusLive Dial-in information:                                                                      |      |       |
| Do not allow sellers to view my profile on postings 🛐                                               |      |       |
| For sourcing events show the award button                                                           |      |       |
| V Notify when a buyer sends a message                                                               |      |       |
| Votify buyer when a supplier with inactive relationship or invalid vendor key responded to an event |      |       |
| Notify me when a supplier responds to my posting                                                    |      |       |
| Notify buyer when event is closed                                                                   |      |       |
|                                                                                                    | Save | Close |

#### Before for Suppliers

| Customer Relationships Users Notifications Account Hierarchy Application Subscriptions Account Registration API management Account Type Change Log                                                                                                    |
|----------------------------------------------------------------------------------------------------|
| General Network Discovery Sourching & Contracts Messaging                                                                                                    |
| Ensure that you have any regulard user consents before adding end addresses for sending notifications.<br>The Preferred Language configured by the user control that lenguage used in these notifications.                                                                                                    |
| Business Opportunity                                                                                                    |
| Send a notification when invited to a new business opportunity on Ariba Discovery.                                                                                                    |
| Receive a daily digest of postings that match your capabilities.                                                                                                    |
| Votify when a boyer sends a message                                                                                                    |
| Posting                                                                                                    |
| Notify when a buyer reads my posting response                                                                                                    |
| Violify when a posting I responded to is cancelled                                                                                                    |
| Votify when a buyer invites me to a posting                                                                                                    |
| Notify of changes to postings I have responded to                                                                                                    |
| Status                                                                                                    |
| Notify when shortlisted                                                                                                    |
| Vholify when awarded                                                                                                    |
| Visitly when not awarded                                                                                                    |
| Activity                                                                                                    |
| Send a monthly activity report                                                                                                    |
| By entering this personal data, you acknowledge that you have authority to allow transfer of this personal data to Ariba for processing in the Ariba systems (hosted in various data centers globally) in accordance with the Privacy Statement, the service agreement between your company and Ariba, and applicable law, and, if applicable, that any personal data from Russian cliters has been stored by your organization in a separate data repository residing within the Russian |

#### After for buyers

| tifications Save Close                                                                                                    |
|----------------------------------------------------------------------------------------------------|
| Enter up to three email addresses per field. Use a comma to separate multiple email addresses. Ensure that you have any required user consents before adding email addresses for sending notifications. If the More<br>indicates required field |
| Network Notification Discovery                                                                                                    |
| Notify me, when                                                                                                    |
| A supplier responds to my posting                                                                                                    |
| A supplier revises the response                                                                                                    |
| A scheduled posting is published                                                                                                    |
| An RFI posting is closed                                                                                                    |
| An RFQ posting is closed                                                                                                    |
|                                                                                                    |
| Save                                                                                                    |

#### After for Suppliers

| General Network Discovery Sourcing & Contracts                                                                                                    |                                                          |
|----------------------------------------------------------------------------------------------------|----------------------------------------------------------|
| Ensure that you have the required user consents before adding email addresses for send<br>The Preferred Language configured by the user controls the language used in these notif | Ing notifications.<br>Academs                            |
| Leads                                                                                                    |                                                          |
| Notify me, when                                                                                                    | Notify ather users, when                                 |
| Invited to a new lead                                                                                                    | Invited to a new lead "Emails separate by comma (Max 5)  |
| Matched to a new lead ①                                                                                                    | Matched to a new lead " Emails separate by comma (Max 5) |
| <ul> <li>Receive individual notification about each lead</li> </ul>                                                                                                    |                                                          |
| <ul> <li>Receive a digest of all matched leads in one day</li> </ul>                                                                                                    |                                                          |
| A buyer sends a message                                                                                                    |                                                          |
| A buyer reads my response to a lead                                                                                                    |                                                          |
| Response is Shortlisted                                                                                                    |                                                          |
| Response is Awarded                                                                                                    |                                                          |
| Response is not Shortlisted/Awarded                                                                                                    |                                                          |
| A lead I have been invited/responded to gets updated with new information                                                                                                    |                                                          |
| A lead I have been invited/responded to gets terminated                                                                                                    |                                                          |
| A lead I have been invitediresponded to gets closed                                                                                                    |                                                          |
| Postings                                                                                                    |                                                          |
| Notify me, when                                                                                                    |                                                          |
| A supplier responds to my posting                                                                                                    |                                                          |
| A supplier revises the response                                                                                                    |                                                          |
| A scheduled posting is published                                                                                                    |                                                          |
| An RFI posting is closed                                                                                                    |                                                          |
|                                                                                                    |                                                          |
|                                                                                                    |                                                          |

### Introducing: SAP Business Network Discovery

### Detailed feature description: Sample notifications before and after

### Before

|                                                                                                    | New business lead on SAP Business Networ                                                                                                    | k Discovery                                                |                                                                                                    |
|----------------------------------------------------------------------------------------------------|----------------------------------------------------------------------------------------------------|------------------------------------------------------------|----------------------------------------------------------------------------------------------------|
|                                                                                                    | Ariba Commerce Cloud <no_reply@ariba.co<br>Tuesday, May 27, 2020 at 4:30 PM<br/>To: Doe, John <john.d@aryzta.com></john.d@aryzta.com></no_reply@ariba.co<br> | m>                                                         |                                                                                                    |
| Dear Supplier side CIG,                                                                                |                                                                                                    | SAP Business Net                                           | work                                                                                                    |
| The following business opportunity is a Best Match:                                                    |                                                                                                    | You have a new<br>Network Discov                           | w business lead on SAP Business<br>very                                                                                       |
| Cloud based project information management<br>application [Solution de logiciel-service application de |                                                                                                    |                                                            | d lead on SAP Business network Discovery, Review<br>and indicate your desire to participate by clicking<br>elow.              |
| gestion des informations sur le projet]                                                                |                                                                                                    | Opportunity Type                                           | Request for information                                                                                                    |
|                                                                                                    |                                                                                                    | Product category                                           | Camping and outdoor equipment                                                                                                 |
| What: Document management software, File versioning software, Content                                  |                                                                                                    | Ship-to and service<br>location                            | California                                                                                                    |
| workflow software                                                                                      |                                                                                                    | Title                                                      | I am looking for XXXX                                                                                                    |
| Where: Canada                                                                                          |                                                                                                    | Opportunity value                                          | \$100K to \$500K USD                                                                                                    |
| Closes: 9 Aug 2023 11:00 AM PDT                                                                        |                                                                                                    | Deadline                                                   | Oct 24, 2022                                                                                                    |
|                                                                                                    |                                                                                                    | Description                                                | Lorem ipsum dolor sit amet, consectetur<br>adipiscing elit. Est nibh velit facilisi vel ultrMore                              |
| View         Your SAP Ariba Discovery profile has matched a new business opportunity                   |                                                                                                    | Respond                                                    |                                                                                                    |
|                                                                                                    |                                                                                                    | If you are unable to accest<br>browser: https://service.ar | ss the page, copy the link below and paste it into your web<br>niba.com/Discovery.aw/ad/busopp?Key-ju9774878374               |
|                                                                                                    |                                                                                                    | * The link is valid for 24 h                               | tours only.                                                                                                    |
|                                                                                                    |                                                                                                    | Sincerely,                                                 |                                                                                                    |
| You are receiving Ariba Discovery leads that match your company profile.                               |                                                                                                    |                                                            | ecuse the opportunity matches the product and service categories<br>s on your company profile of your ANID182873. Update your |
|                                                                                                    |                                                                                                    | If you do not wish to receive f                            | further notifications, click Unsubscribe.                                                                                     |

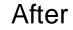

# Pre login page, leads and registration

### **Detailed feature description: Pre login page before and After**

Changes:

- Buyer and supplier's login will be the same
- · Buyers will not be able to create posting without logging in first

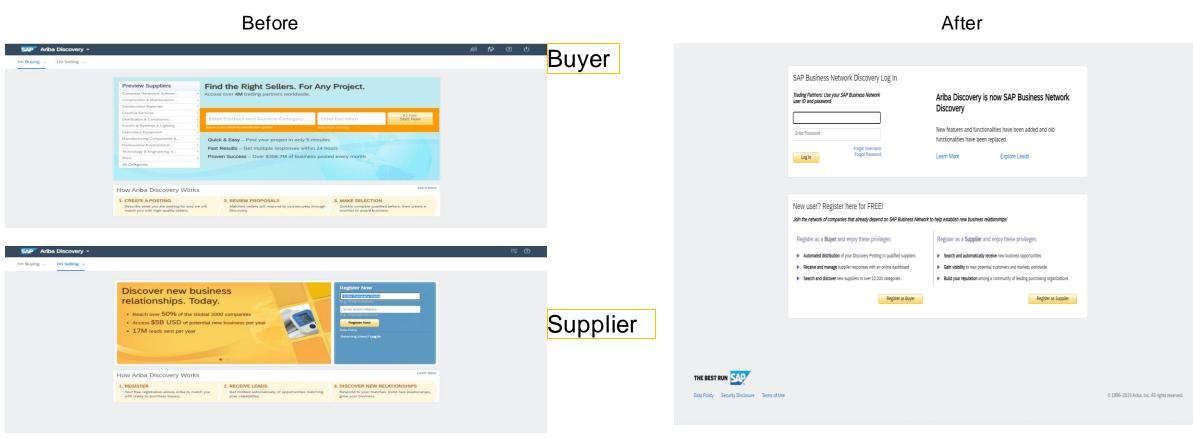

### Introducing: SAP Business Network Discovery

### **Detailed feature description: Registration form**

Before

|                                                                                                    | Buyer                                                                                                    |                                                                                                    |                                                    |
|----------------------------------------------------------------------------------------------------|----------------------------------------------------------------------------------------------------|----------------------------------------------------------------------------------------------------|----------------------------------------------------|
| Ariba Discovery 👃                                                                                                    |                                                                                                    |                                                                                                    | Ø                                                  |
| w Buyer Registration                                                                                                    |                                                                                                    |                                                                                                    | * Indicates a required fiel                        |
| Enter your user account information                                                                                                    |                                                                                                    |                                                                                                    |                                                    |
| Name *                                                                                                    | First Name                                                                                                    | SAP Business Network Privacy Statement                                                                                                    |                                                    |
| Email -                                                                                                    | This is my username                                                                                                    |                                                                                                    |                                                    |
| Usemame -                                                                                                    |                                                                                                    | Must be in email format(e.g. john@newco.com)                                                                                                    |                                                    |
|                                                                                                    | Enter Password                                                                                                    | Passwords must contain a minimum of eight characters including upper and lower case letters, numeric digits, and special characters.                                                                                                    | Ø                                                  |
|                                                                                                    | Repeat Password                                                                                                    |                                                                                                    |                                                    |
|                                                                                                    |                                                                                                    |                                                                                                    |                                                    |
| Enter your basic company information                                                                                                    |                                                                                                    |                                                                                                    |                                                    |
| Company Name =                                                                                                    |                                                                                                    |                                                                                                    |                                                    |
| Country/Region  United Address  Line 1                                                                                                    |                                                                                                    |                                                                                                    |                                                    |
| Line 2                                                                                                    |                                                                                                    |                                                                                                    |                                                    |
| Line 3                                                                                                    |                                                                                                    |                                                                                                    |                                                    |
| State * Alabar                                                                                                    | ma [US-AL] V                                                                                                    |                                                                                                    |                                                    |
| Zip *                                                                                                    |                                                                                                    | to other uses and the robble based on mumble within the SAP Runitizes Memoryk and the antificable confile within usetion. Bissue are the SAP Runitizes                                                                                                    |                                                    |
| I have read and agree with the Terms of Use and I hereby agree that Ariba Discovery, connectient how we process personal data.                                                                                                    | ted to SAP Dusness herivork will make parts of my (company) information accessible                                                                                                    | to other users and the public based on my role within the SAP business remotif and the applicable profile visibility settings, these see the SAP business                                                                                                    | vess Network Privacy Statement to                  |
|                                                                                                    |                                                                                                    |                                                                                                    | ster Now Cancel                                    |
|                                                                                                    | <b>a</b>                                                                                                    |                                                                                                    |                                                    |
| sy information                                                                                                    | Supplier                                                                                                    |                                                                                                    |                                                    |
| Company Name:*                                                                                                    |                                                                                                    | Ariba Network<br>standard account is Free                                                                                                    |                                                    |
| Company Norms:*<br>Country/Regime * United Bases 3084                                                                                                    | Supplier                                                                                                    | Instrume a required for     Ariba Network Standard account is Free     Ariba Network     Standard account is free     Ariba Network     Standard account is free     Ariba Network     Standard account is free     Ariba Network     Standard account is free     Ariba Network     Standard account is free     Ariba Network     Standard account is free                                                                                                    |                                                    |
| Company Name:*                                                                                                    |                                                                                                    | Ariba Network Standard account is Free Standard account is Free St           |                                                    |
| Company Norma <sup>1</sup><br>Constructionages 4<br>Address <sup>14</sup><br>Loss 2<br>Loss 2                                                                                                    |                                                                                                    | Ariba Network is Free     Ariba Network     Ariba Network               | nd streamline communications.                      |
| Conversions<br>Conversions<br>Addess<br>Conv<br>Conv<br>Co |                                                                                                    | Ariba Network is Free     Ariba Network     Ariba Network               | nd streamline communications.<br>ease seles leads. |
| Sciences Hamil         Juna Hamil (Jung)           Average         Lina J           Average         Lina J           Average         Lina J           Average         Average           Average         Average           Average         Average           Average         Average           Average         Average           Average         Average           Average         Average                                                                                                    |                                                                                                    | Aviable Network     Aviable Network     A           | nd streamline communications.<br>ease seles leads. |
| Conversions<br>Conversions<br>Addess<br>Conv<br>Conv<br>Co |                                                                                                    | • industria a requirement     • industria a requirement     • industria a requirement     • industria a requirement     • Industria     • Industria                 | nd streamline communications.<br>ease seles leads. |
| Count Information                                                                                                    |                                                                                                    | • industria a requirement     • industria a requirement     • industria a requirement     • industria a requirement     • Industria     • Industria                 | nd streamline communications.                      |
| count information                                                                                                    |                                                                                                    | <ul> <li>• industries a variation for a second metric description of the second metric description of the second metric descrip</li></ul> | nd streamline communications.<br>ease seles leads. |
| count information                                                                                                    |                                                                                                    | <ul> <li>• industries a variation for a second metric description of the second metric description of the second metric descrip</li></ul> | nd streamline communications.                      |
| count information                                                                                                    | Programme have been been also been and the above have been as the second second s | <ul> <li>• industries a variation for a second metric description of the second metric description of the second metric descrip</li></ul> | nd streamline communications.                      |
| A same " in a 1                                                                                                    |                                                                                                    | <ul> <li>Andres answard with a set of the set of the set of t</li></ul> | nd streamline communications.                      |
| count information                                                                                                    |                                                                                                    | <ul> <li>• industries a variation for a second metric description of a second metric description of a second metric des</li></ul> | nd streamline communications.                      |

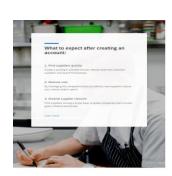

#### After

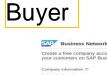

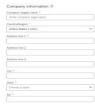

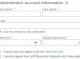

Interesty agree that SAP Business Network will make parts of my company is information accessible to other users are the public based on my role within the SAP Business histoprix and the applicable profile wildbirly sattings. Please use the Presey Steament to learn here we process personal data.

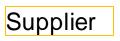

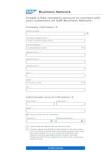

La contra data da la su data desarra da ser da se de la contra da se de la contra da se d

### Detailed feature description: Supplier searching for leads before login

Before

₿ (?) SAP Ariba Discovery -I'm Buying V I'm Selling V Discover New Business Opportunities Get matched to active buyers and access 350B USD in buying power Ariba Discovery will match you to real business opportunities from the world's leading companies. Don't waste your time targeting prospects that are not ready to buy. Focus your efforts on Ariba Discovery, and quickly and effectively market yourself to relevant buyers. Find Advanced Search » All results Sort by: Relevance Refine Match Criteria Search Results 1 - 10 of 19.454 -(123...) Humanitarian Relief (737) Help Ukraine RFQ - Test\_Event\_ABVSPQ2017111202 Less than \$1000 USD (Est.) C2-buyer4@ariba.com Posted: 12 Nov 2017 Closes: 22 Dec 2032 2:35 AM PST Posting type Product and Service Categories: Aerial cameras, Digital cameras (16639) Request for Information (2815) Request for Quotation Ship-to or Service Locations: United States Minor Outlying Islands; United States; San Jose-Sunnyvale-Santa Clara - California Date Started RFQ - RK\_public\_Test\_Posting\_15July\_004 \$10K to \$50K USD (Est.) Last 14 days (759) Vijaykumar Posted: 15 Jul 2018 Closes: 28 Mar 2028 1:00 AM PDT (316) Last 7 days Last day (98) Product and Service Categories: Fish food flakes, Commercial fishing line tackle (1879) Last month Over 1 month ago (17575) Ship-to or Service Locations: United Kingdom; San Jose-Sunnyvale-Santa Clara - California Date Closed RFQ - RK\_public\_Test\_Posting\_15July\_005 \$10K to \$50K USD (Est.) After 7 days (795) Vijaykumar Posted: 15 Jul 2018 Closes: 28 Mar 2028 1:00 AM PDT (419) (55) Next 7 days Next day Product and Service Categories: Fish food flakes, Commercial fishing line tackle Product and Service Categories Ship-to or Service Locations: United Kingdom; San Jose-Sunnyvale-Santa Clara - California Computer Hardware, Software & (1455) RFQ - RK\_public\_Test\_Posting\_15July\_006 \$10K to \$50K USD (Est.) Telecom Construction & Maintenance (2429) Vijaykumar Posted: 15 Jul 2018 Closes: 28 Mar 2028 1:00 AM PDT Services Industrial Manufacturing (1746) Services Product and Service Categories: Fish food flakes, Commercial fishing line tackle (1233) Professional & Administratives

| Leads V Type or select to                                                                                                    | cation V Type or select category                                                                                                    |                                                                                        |
|----------------------------------------------------------------------------------------------------|----------------------------------------------------------------------------------------------------|----------------------------------------------------------------------------------------|
| Filters                                                                                                    | 21 results                                                                                                    | Sort By: Response Deadline Soon                                                        |
| Lead Type          RFI - Request for Information       (19)         RFQ - Request for Quotation       (2)         Budget       Total Amount (USD) | Q       discovery-41         RFI       SAP Ariba - ID: 431098         Product and Service Categories:         Mobile phones         Ship-to and Service-to Locations:         Albania | ວິດ,000.00 ມີ<br>USD<br>Jun 09, 2023, 12:4313 PM ເອີ<br>Jul 05, 2023, 12:4500 PM (ອີ   |
| All     (19)       Date Range       Date Posted       Pick a date       GMT+05:30 India Standard Time       Response Deadline                     | Q       discovery-42         RFI       SAP Ariba - ID: 431099         Product and Service Categories:         Mobile phones         Ship-to and Service-to Locations:         Albania | <b>10,000.00</b><br>USD<br>Jun 09, 2023, 12:54:04 PM (S<br>Jul 09, 2023, 1:00:00 PM (S |
| Fick a date     ✓       GMT+05:30 India Standard Time       Humanitarian Aid       Ukraine     (1)                                                | discovery-43     RFI SAP Ariba - ID: 431100     Product and Service Categories:     Mobile phones     Ship-to and Service-to Locations:     Albania                                   | <b>10,000.00</b><br>USD<br>Jun 09, 2023, 1:28:04 PM (응<br>Jul 09, 2023, 1:30:00 PM (응  |

After

© 2023 SAP SE or an SAP affiliate company. All rights reserved. | Public

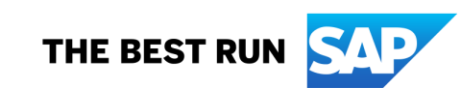

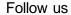

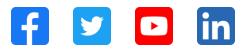

#### www.sap.com/contactsap

© 2023 SAP SE or an SAP affiliate company. All rights reserved.

No part of this publication may be reproduced or transmitted in any formor for any purpose without the express permission of SAPSE or an SAP affiliate company. The information contained herein may be changed without prior notice. Some software products marketed by SAP SE and its distributors contain proprietary software components of other software vendors. National product specifications may vary. These materials are provided by SAP SE or an SAP affiliate company for informational purposes only, without representation or warranty of any kind, and SAP or its affiliated companies shall not be liable for errors or omissions with respect to the materials. The only w arranties for SAP or SAP affiliate company products and services are those that are set forth in the express warranty statements accompanying such products and services, if any. Nothing herein should be construed as constituting an additional w arranty. In particular, SAP SE or its affiliated companies have no obligation to pursue any course of business outlined in this document or any related presentation, or to develop or release any functionality mentioned therein. This document, or any related presentation, and SAP SEs or its affiliated companies' strategy and possible future developments, products, and/or platforms, directions, and functionality are all subject to change and may be changed by SAPSE or its affiliated companies at any time for any reason without notice. The information in this document is not a commitment, promise, or legal obligation to deliver any material, code, or functionality. All forw ard-looking statements are subject to various risks and uncertainties that could cause actual results to differ materially from expectations. Readers are cautioned not to place undue reliance on these forw ard-looking statements, and they should not be relied upon in making purchasing decisions. SAP and other SAP products and services mentioned herein as well as their respective logos are trademarks or registered trademarks of SAP SE (or an SAP affiliate company) in Germany and other countries. All other product and service names mentioned are the trademarks of their respective companies. See www.sap.com/trademark for additional trademark information and notices.

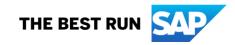